Análisis, Diseño e Implementación de un Sistema de Información Geográfico Aplicando el Modelo de Contaminación de Fuentes Agrícolas No Puntuales (AGNPSPM) y de un Modelo Bayesiano que Permita Ponderar el Impacto de la Aplicación de Pesticidas en Sectores Aledaños a una Cuenca Hidrográfica.

Escobar, Verónica; Figueroa, Adonis; Mendoza, Carlos; Loor, Marcelo MBA. Facultad de Ingeniería en Electricidad y Computación (FIEC) Escuela Superior Politécnica del Litoral (ESPOL) Campus Gustavo Galindo, Km 30.5 vía Perimetral Apartado 09-01-5863. Guayaquil-Ecuador vescobar@espol.edu.ec,afiguero@espol.edu.ec,cmendoza@espol.edu.ec,mloor@espol.edu.ec

#### Resumen

*Los agricultores y dueños de haciendas regularmente aplican pesticidas sobre sus plantaciones para evitar el ataque de enfermedades.* 

*Algunas plantaciones se encuentran aledañas a cuencas hidrográficas y esta agua se utiliza para su irrigación. Al irrigar estas plantaciones parte de los pesticidas se mezclan con el agua y ésta va a parar a los ríos de la cuenca baja.* 

*Esta agua contaminada es utilizada por poblaciones rurales que carecen de otra fuente para cubrir sus necesidades diarias. Esto puede afectar posteriormente, puesto que la concentración de dichos químicos es nociva para el medio ambiente.* 

*El enfoque general es facilitar el análisis de escenarios que se generarían al aplicar pesticidas sobre fincas o cultivos aledaños a cuencas hidrográficas, por lo que se elaboró un sistema de información geográfica aplicado sobre un modelo bayesiano determinado por un experto, para realizar el análisis de distintos escenarios basados en la evidencia.* 

*Como resultado de este sistema, la municipalidad podrá otorgar o denegar permisos de fumigación a los dueños de hacienda teniendo una justificación basada en los posibles escenarios que podría provocar la aplicación de pesticidas, reduciéndose la concentración de pesticida en el agua y conservando el cuidado de los recursos naturales de estos sectores.* 

Palabras claves: *cuenca, hidrográfica, agua, pesticida, bayesiano, sig, geoespacial*

#### Abstract

*Farmers and plantation landowners regularly apply pesticides over the plantations to prevent the attack of diseases.*

*Some plantations are located near river basins and this water is used for irrigation. When they irrigate these plantations, part of the pesticides mix with the water and this water goes down to the low basin rivers.*

*This contaminated water is used by rural populations which lack of any other source of water to cover their diary needs. This can affect afterwards since these chemicals concentration is dangerous for the environment.*

*The general approach is to ease the analysis of scenarios that would be generated by the application of pesticides over farms or crops near river basins, that is why a geographical information system applied over a Bayesian model determined by an expert was built, to analyze the distinct scenarios based on evidence.*

*As a result of this system, the municipality will be able to approve or deny fumigation permissions to the farm owners justified on the possible scenarios that could provoke the application of pesticides, reducing the pesticide concentration in the water and preserving the natural resources on these sectors.* 

# 1. Introducción

El manejo de información geográfica es uno de los avances tecnológicos fundamentales para los profesionales de diversos ámbitos, debido a que facilitan ampliamente la optimización de tareas de organización y evaluación de los recursos naturales, es así que los Sistemas de Información Geográfica (SIG) surgen en el contexto general de la "sociedad de la información", en la que resulta necesaria la disponibilidad rápida de información para resolver problemas y además de planificar procedimientos adecuados que le permitan al usuario manejar la información con una eficiencia para aumentar su productividad y disminuir los costos que utilizan estos servicios.

El enfoque general de este proyecto es el de facilitar el análisis de los escenarios que se generarían al aplicar pesticidas sobre fincas o cultivos aledaños a una cuenca hidrográfica, para lo que pretendemos elaborar un SIG aplicado sobre un modelo bayesiano [1] determinado por un experto en cuencas hidrográficas, para así realizar el análisis de los distintos escenarios basados en la evidencia.

Como resultado de este sistema, la municipalidad podrá otorgar o denegar permisos de fumigación a los dueños de hacienda, teniendo una justificación basada en los posibles escenarios que podría provocar la aplicación de cualquier pesticida, reduciéndose así la concentración de pesticida en el agua, conservando así el cuidado de los recursos naturales de estos sectores.

### 2. Objetivo General

Facilitar el análisis de escenarios que involucran la aplicación de pesticidas en sectores aledaños a una cuenca hidrográfica.

# 3. Objetivos Específicos

• Proveer una Interfaz Gráfica para la edición, graficación y visualización (análogo a grafos) de Redes Bayesianas [2].

- Desarrollar un módulo para selección de celdas o regiones a través de un Mapa Geo-Referencial.
- Desarrollar un módulo para la interacción entre la información geográfica y los modelos Bayesianos [3] y el modelo AGNPS.
- Proveer una interfaz gráfica para la visualización geográfica de escenarios.
- 4. Diseño

# a. Arquitectura del Sistema

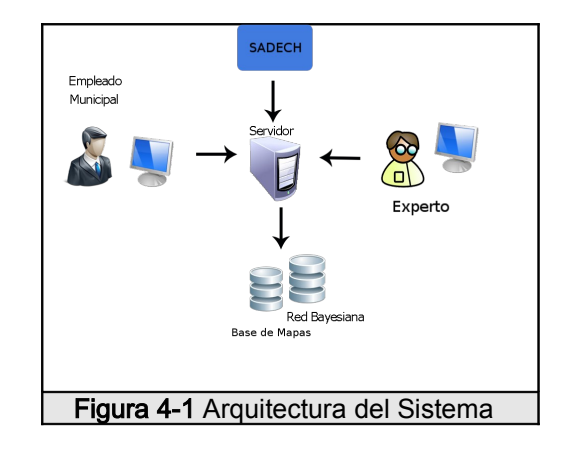

La arquitectura básica del sistema es una estructura cliente-servidor de 2 niveles. A continuación se explica la funcionalidad de estas capas:

- Capa Cliente: Tiene interfaces de presentación que están implementadas como páginas HTML que corren en un navegador Web. Se encarga de presentar y recoger datos del usuario relativos a los escenarios que se desee plantear sobre la cuenca hidrográfica.
- Capa Servidor: Básicamente interactúa directamente con la capa cliente. Esta capa contendrá dos bases de datos: una base de datos espacial y una base de datos escalar.

# 5. Metodología

La metodología empleada inicialmente para el desarrollo de este sistema fue la de AMS (Agile Methods). Esta metodología fue usada debido a que el experto se encontraba en etapa inicial de su investigación y se desarrolló a la par de nuestro proyecto. Fue necesario la evaluación de varios prototipos para adaptar el sistema a las ideas iniciales del experto. Posteriormente, cuando el experto tuvo una visión más clara de su investigación, se adoptó la metodología RUP (Rational Unified Process).

## 6. Resultados

Utilizando la metodología planteada inicialmente, ligado a la evaluación de herramientas libres, obtuvimos como resultado lo siguiente:

- El desarrollo de prototipos iniciales del módulo de mapas geográficos se pudo obtener en un tiempo reducido a partir del uso de la herramienta Mapserver, la cual está disponible de forma libre y provee las características necesarias para cumplir los requerimientos funcionales de este módulo del sistema. Como base de datos se escogió Postgis[4] como extensión de PostgreSQL, debido a las funcionalidades que proveía para la interpretación de datos geográficos.
- El desarrollo de prototipos para el manejo de redes bayesianas se hizo a partir del proyecto ELVIRA[5], del que se tomaron ciertas funcionalidades como base para el desarrollo posterior del módulo de Inferencia y aplicación de Evidencia.

A partir del desarrollo de los prototipos, se tuvo una idea más clara de la visión del experto y pudimos adoptar la metodología RUP, para lo cual se desarrollaron los diversos casos de uso, DIOs y demás artefactos requeridos en la metodología.

Con lo anterior, se pudo definir la interacción entre el módulo geográfico y el módulo de análisis probabilístico, lo cual permitió al experto tener una visión integral de la aplicación del sistema de

información geográfica y del modelo bayesiano para ponderar el impacto de la aplicación de pesticidas en sectores aledaños a una cuenca hidrográfica.

Con la visión integral del sistema, el análisis de escenarios que involucran la aplicación de pesticidas en sectores aledaños a una cuenca hidrográfica pudo ser solventado por el sistema desarrollado en este proyecto.

# 7. Conclusiones

Basado en el uso de software libre podemos concluir lo siguiente:

- El uso de herramientas con tecnología WEB 2.0 junto con Mapserver permitió mejorar la interacción entre un usuario con un SIG de forma remota, facilitando de gran manera la selección de regiones para su posterior obtención y manejo de los datos geográficos digitales.
- El uso de la extensión Postgis para la base de datos de PostgreSQL facilitó la interpretación de datos geoespaciales para la obtención de información de las diversas regiones entre capas, haciendo que sea óptima la selección de celdas y/o regiones a través de un mapa geo-referencial.

A partir de los resultados obtenidos podemos concluir lo siguiente:

- La interfaz realizada para la visualización de los grafos (Red Bayesiana) permitió al usuario experto obtener mejor entendimiento sobre los resultados inferidos, facilitando la toma de las decisiones al establecer un control ambiental sobre la aplicación de pesticidas en cuencas hidrográficas.
- 8. Recomendaciones

A partir del sistema desarrollado, podemos recomendar que:

• Para el buen funcionamiento del sistema se elija a una persona experta en cuencas hidrográficas y químicos como los pesticidas, dado que esa persona conoce sobre las variables que intervienen en el estudio y así realizar una red bayesiana que cumpla con las condiciones del medio.

- Se debe elaborar un módulo de mantenimiento de datos, para poder utilizar nuevos mapas y poderlos asociar con la información respectiva.
- Se debe elaborar un módulo de mantenimiento de usuarios y perfiles, permitir el acceso de distintos usuarios.
- El uso de Ubuntu o alguno de sus derivados para la instalación de Mapserver y PostgreSQL, ya que en este sistema operativo se facilita su instalación.

#### 9. Agradecimientos

Un agradecimiento especial a nuestro director de tesis: Ing. Marcelo Loor, quien depositó su confianza en cada uno de nosotros. Con admiración y respeto.

## 10. Referencias

[1] Sistemas Expertos y Modelos de Redes Probabilísticas <http://www.edukativos.com/apuntes/archives/405>

[2] Learning Bayesian Networks - Neapolitan, Richard. (Marzo 2003)

[3] Application of a Bayesian network in a GIS based decision making system - Stassopoulou A. (1998)

[4] Mapserver Documentation <http://www.mapserver.org/documentation.html>

[5] Proyecto ELVIRA http://www.ia.uned.es/~elvira/